## Package 'clustEff'

June 8, 2020

<span id="page-0-0"></span>Type Package Title Clusters of Effects Curves in Quantile Regression Models Version 0.2.0 Description Clustering method to cluster both effects curves, through quantile regression coefficient modeling, and curves in functional data analysis. Sottile G. and Adelfio G. (2019) <doi:10.1007/s00180-018-0817-8>. Depends qrcm, cluster, fda, ggpubr, ggplot2 License GPL-2 Encoding UTF-8 LazyData true RoxygenNote 7.1.0 NeedsCompilation no Author Gianluca Sottile [aut, cre], Giada Adelfio [aut] Maintainer Gianluca Sottile <gianluca.sottile@unipa.it> Repository CRAN Date/Publication 2020-06-08 15:00:15 UTC

## R topics documented:

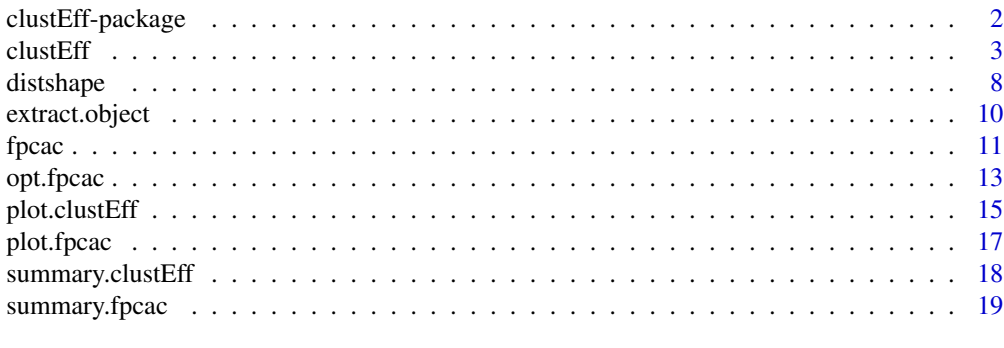

**Index** [21](#page-20-0)

<span id="page-1-0"></span>

#### Description

This package implements a general algorithm to cluster coefficient functions (i.e. clusters of effects) obtained from a quantile regression (qrcm; Frumento and Bottai, 2016). This algorithm is also used for clustering curves observed in time, as in functional data analysis. The objectives of this algorithm vary with the scenario in which it is used, i.e. in the case of a cluster of effects, in a univariate case the objective may be to reduce its dimensionality or in the multivariate case to group similar effects on a covariate. In the case of a functional data analysis the main objective is to cluster waves or any other function of time or space. Sottile G. and Adelfio G. (2019) <https://doi.org/10.1007/s00180-018-0817-8>.

#### Details

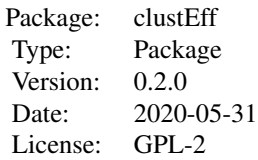

The function [clustEff](#page-2-1) allows to specify the type of the curves to apply the proposed clustering algorithm. The function [extract.object](#page-9-1) extracts the matrices, in case of multivariate response, through the quantile regression coefficient modeling, useful to run the main algorithm. The auxiliary functions [summary.clustEff](#page-17-1) and [plot.clustEff](#page-14-1) can be used to extract information from the main algorithm. In the new version of the package you can also find a PCA-based clustering approach called Functional Principal Components Analysis Clustering (FPCAC). Main function of this algorithm is [fpcac](#page-10-1), and some auxiliary functions are [summary.fpcac](#page-18-1) and [plot.fpcac](#page-16-1).

#### Author(s)

Gianluca Sottile

Maintainer: Gianluca Sottile <gianluca.sottile@unipa.it>

#### References

Sottile, G., Adelfio, G. *Clusters of effects curves in quantile regression models*. Comput Stat 34, 551–569 (2019). https://doi.org/10.1007/s00180-018-0817-8

Sottile, G and Adelfio, G (2017). *Clustering of effects through quantile regression*. Proceedings 32nd International Workshop of Statistical Modeling, Groningen (NL), vol.2 127-130, https://iwsm2017.webhosting.rug.nl/IV

Frumento, P., and Bottai, M. (2015). *Parametric modeling of quantile regression coefficient functions*. Biometrics, doi: 10.1111/biom.12410.

#### <span id="page-2-0"></span> $cluster$  3

Adelfio, G., Chiodi, M., D'Alessandro, A. and Luzio, D. (2011) *FPCA algorithm for waveform clustering*. Journal of Communication and Computer, 8(6), 494-502.

#### Examples

```
# Main functions:
```

```
clustEff(Beta, Beta.lower = NULL, Beta.upper = NULL,
         k = c(2, min(5, (ncol(Beta)-1))), ask = FALSE, diss_matrix, alpha = .5,step = c("both", "shape", "distance"),
         cut.method = c("mindist", "length", "conf.int"),
         method = "ward.D2", approx.spline = FALSE, nbasis = 50,
         conf<math>. level = 0.95, stand = FALSE, plot = TRUE, trace = TRUE)
fpcac(X, K = 2, fd = NULL, nbasis = 5, norder = 3, nharmonics = 3,alpha = 0, niter = 30, Ksteps = 25, conf.level = 0.95, seed, disp = FALSE)
```
#### <span id="page-2-1"></span>clustEff *Cluster Effects Algorithm*

#### Description

This function implements the algorithm to cluster curves of effects obtained from a quantile regression (qrcm; Frumento and Bottai, 2015) in which the coefficients are described by flexible parametric functions of the order of the quantile. This algorithm can be also used for clustering of curves observed in time, as in functional data analysis.

#### Usage

```
clustEff(Beta, Beta.lower = NULL, Beta.upper = NULL,
         k = c(2, min(5, (ncol(Beta)-1))), ask = FALSE, diss.mat, alpha = .5,
         step = c("both", "shape", "distance"),
         cut.method = c("mindist", "length", "conf.int"),
         method = "ward.D2", approx.spline = FALSE, nbasis = 50,
         conf<math>i level = 0.9, stand = FALSE, plot = TRUE, trace = TRUE)
```
#### Arguments

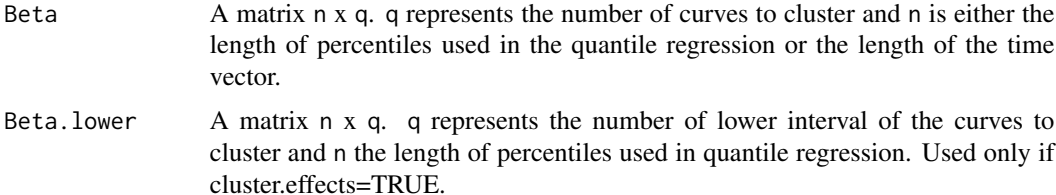

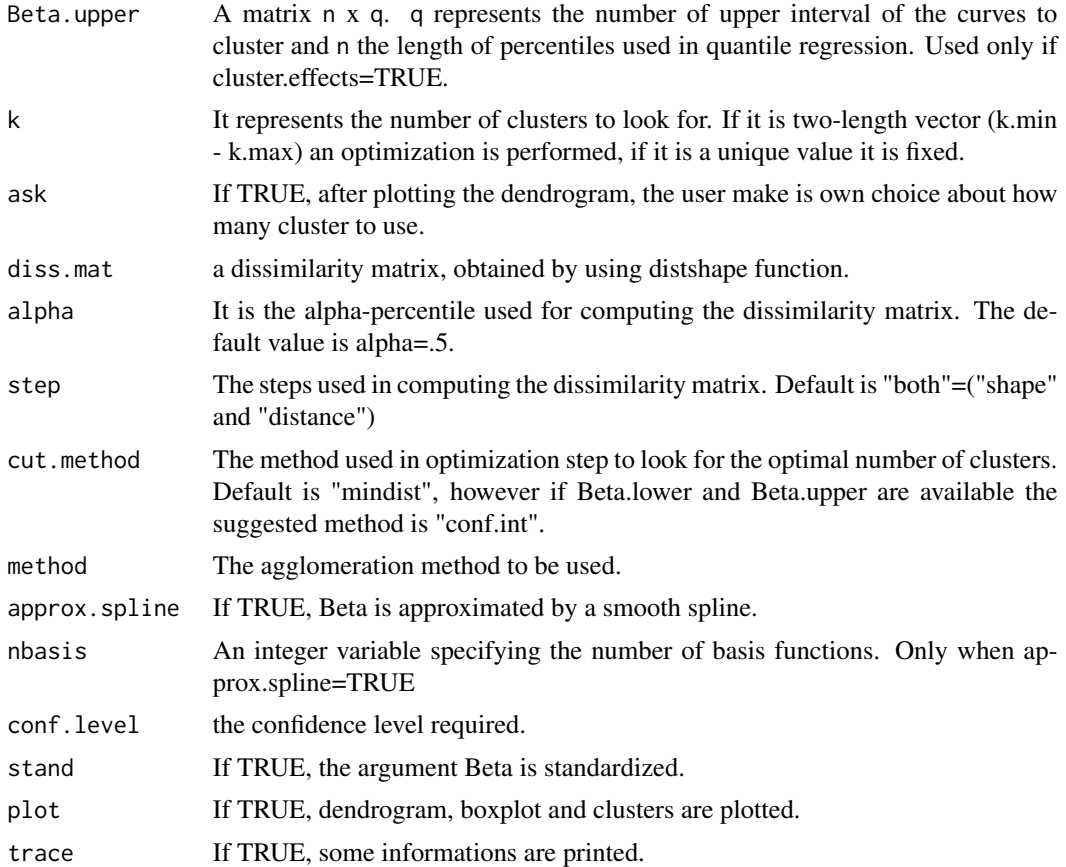

## Details

Quantile regression models conditional quantiles of a response variabile, given a set of covariates. Assume that each coefficient can be expressed as a parametric function of  $p$  in the form:

 $\beta(p|\theta) = \theta_0 + \theta_1 b_1(p) + \theta_2 b_2(p) + \ldots$ 

where  $b_1(p), b_2(p, \ldots)$  are known functions of p.

## Value

An object of class "clustEff", a list containing the following items:

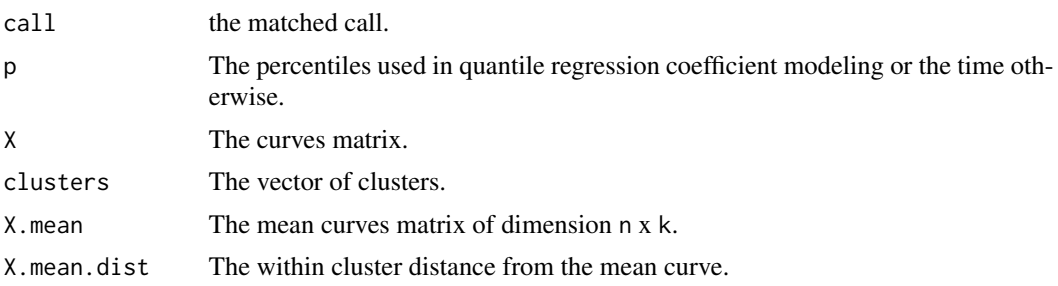

#### <span id="page-4-0"></span>clustEff 5

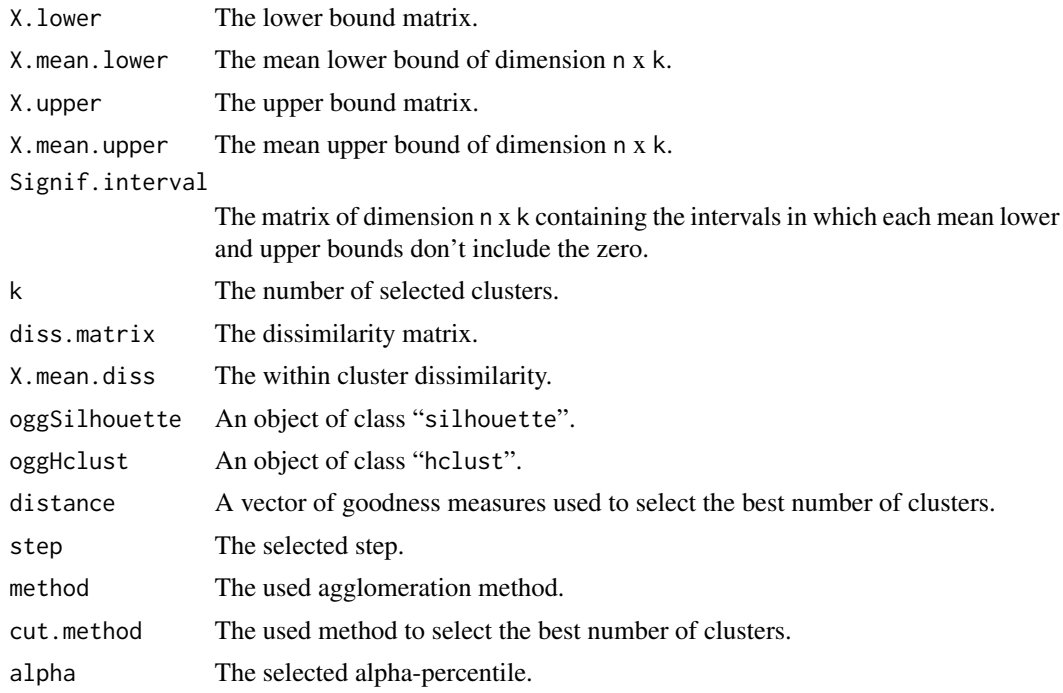

#### Author(s)

Gianluca Sottile <gianluca.sottile@unipa.it>

## References

Sottile, G., Adelfio, G. Clusters of effects curves in quantile regression models. Comput Stat 34, 551–569 (2019). https://doi.org/10.1007/s00180-018-0817-8

Sottile, G and Adelfio, G (2017). *Clustering of effects through quantile regression*. Proceedings 32nd International Workshop of Statistical Modeling, Groningen (NL), vol.2 127-130, https://iwsm2017.webhosting.rug.nl/IV

Frumento, P., and Bottai, M. (2015). *Parametric modeling of quantile regression coefficient functions*. Biometrics, doi: 10.1111/biom.12410.

## See Also

[summary.clustEff](#page-17-1), [plot.clustEff](#page-14-1), for summary and plotting. [extract.object](#page-9-1) to extract useful objects for the clustering algorithm through a quantile regression coefficient modeling in a multivariate case.

```
# CURVES EFFECTS CLUSTERING
set.seed(1234)
n <- 300
q \le -2
```

```
k < -5x1 \leftarrow runif(n, 0, 5)x2 \leftarrow runif(n, 0, 5)X \leftarrow \text{cbind}(x1, x2)rownames(X) <- 1:n
\text{colnames}(X) \leq \text{past}(\text{''X''}, 1:q)theta1 <- matrix(c(1, 1, 0, 0, 0, .5, 0, .5, 1, 2, .5, 0, 2, 1, .5),
                  ncol=k, byrow=TRUE)
theta2 <- matrix(c(1, 1, 0, 0, 0, -.3, 0, .5, 1, .5, -1.5, 0, -1, -.5, 1),
                  ncol=k, byrow=TRUE)
theta3 <- matrix(c(1, 1, 0, 0, 0, .3, 0, -.5, -1, 2, -.5, 0, 1, -.5, -1),
                  ncol=k, byrow=TRUE)
rownames(theta3) <- rownames(theta2) <- rownames(theta1) <-
    c("(intercept)", paste("X", 1:q, sep=""))
colnames(theta3) <- colnames(theta2) <- colnames(theta1) <-
    c("(intercept)", "qnorm(p)", "p", "p^2", "p^3")
Theta <- list(theta1, theta2, theta3)
B <- function(p, k){matrix(cbind(1, qnorm(p), p, p^2, p^3), nrow=k, byrow=TRUE)}
Q \leftarrow function(p, theta, B, k, X){rowSums(X * t(theta %*% B(p, k)))}
Y <- matrix(NA, nrow(X), 15)
for(i in 1:15){
  if(i \leq 5) Y[, i] \leq Q(runif(n), \text{Theta}[1]], B, k, \text{cbind}(1, X))if(i \le 10 \& i > 5) \ Y[, i] \le Q(runif(n), \text{Theta}([2]], B, k, \text{cbind}(1, X))if(i \le 15 & i > 10) Y[, i] \le Q(runif(n)), Theta[[3]], B, k, cbind(1, X))
}
XX <- extract.object(Y, X, intercept=TRUE, formula.p= \sim I(p) + I(p^2) + I(p^3))
obj <- clustEff(XX$X$X1, Beta.lower=XX$Xl$X1, Beta.upper=XX$Xr$X1, cut.method = "conf.int")
summary(obj)
plot(obj, xvar="clusters", col = 1:3)
plot(obj, xvar="dendrogram")
plot(obj, xvar="boxplot")
obj2 <- clustEff(XX$X$X2, Beta.lower=XX$Xl$X2, Beta.upper=XX$Xr$X2, cut.method = "conf.int")
summary(obj2)
plot(obj2, xvar="clusters", col=1:3)
plot(obj2, xvar="dendrogram")
plot(obj2, xvar="boxplot")
## Not run:
set.seed(1234)
n <- 300
q \le -15
```

```
cluster 7
```

```
k \leq -5X \leq - matrix(rnorm(n*q), n, q); X \leq - scale(X)
rownames(X) <- 1:n
\text{colnames}(X) \leq \text{past} \Theta("X", 1:q)Theta \leq matrix(c(1, 1, 0, 0, 0,
                  .5, 0, .5, 1, 1,
                  .5, 0, 1, 2, .5,
                   .5, 0, 1, 1, .5,
                   .5, 0, .5, 1, 1,
                   .5, 0, .5, 1, .5,
                  -1.5, 0, -.5, 1, 1,
                  -1, 0, .5, -1, -1,-.5, 0, -.5, -1, .5,-1, 0, .5, -1, -.5,-1.5, 0, -.5, -1, -.5,2, 0, 1, 1.5, 2,
                  2, 0, .5, 1.5, 2,
                  2.5, 0, 1, 1, 2,
                  1.5, 0, 1.5, 1, 2,
                  3, 0, 2, 1, .5),
                 ncol=k, byrow=TRUE)
rownames(Theta) <- c("(intercept)", paste("X", 1:q, sep=""))
colnames(Theta) <- c("(intercept)", "qnorm(p)", "p", "p^2", "p^3")
B <- function(p, k){matrix(cbind(1, qnorm(p), p, p^2, p^3), nrow=k, byrow=TRUE)}
Q \leftarrow function(p, theta, B, k, X){rowSums(X * t(theta %*% B(p, k)))}
s <- matrix(1, q+1, k)
s[2:(q+1), 2] < -0s[1, 3:k] < -0Y \leftarrow Q(runif(n), \text{Theta}, B, k, \text{cbind}(1, X))XX <- extract.object(Y, X, intercept = TRUE, formula.p= \sim I(p) + I(p^2) + I(p^3))
obj3 <- clustEff(XX$X, Beta.lower=XX$Xl, Beta.upper=XX$Xr, cut.method = "conf.int")
summary(obj3)
# changing the alpha-percentile clusters are correctly identified
obj4 <- clustEff(XX$X, Beta.lower=XX$Xl, Beta.upper=XX$Xr, cut.method = "conf.int",
                  alpha = 0.25)
summary(obj4)
# CURVES CLUSTERING IN FUNCTIONAL DATA ANALYSIS
set.seed(1234)
n < -300x < -1:n/nY <- matrix(0, n, 30)
sigma2 <- 4*pmax(x-.2, 0) - 8*pmax(x-.5, 0) + 4*pmax(x-.8, 0)
```

```
mu \leftarrow sin(3*pi*x)for(i in 1:10) Y[, i] \leftarrow mu + rnorm(length(x), 0, pmax(sigma2, 0))mu \leftarrow cos(3*pi*x)for(i in 11:23) Y[,i] \leftarrow mu + rnorm(length(x), 0, pmax(sigma2,0))mu <- sin(3*pi*x)*cos(pi*x)
for(i in 24:28) Y[, i] \leftarrow mu + rnorm(length(x), 0, pmax(sigma2, 0))mu <- 0 #sin(1/3*pi*x)*cos(2*pi*x)
for(i in 29:30) Y[, i] < -mu + rnorm(length(x), 0, pmax(sigma, 0))obj5 <- clustEff(Y)
summary(obj5)
plot(obj5, xvar="clusters", col=1:4)
plot(obj5, xvar="dendrogram")
plot(obj5, xvar="boxplot")
## End(Not run)
```
distshape *Dissimilarity matrix*

#### Description

This function implements the dissimilarity matrix based on shape and distance of curves.

#### Usage

```
distshape(Beta, alpha=.5, step=c("both", "shape", "distance"), trace=TRUE)
```
## Arguments

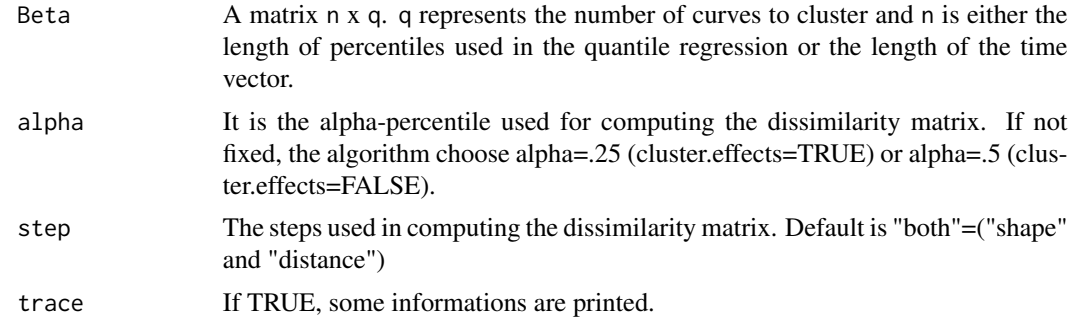

#### Value

The dissimilarity matrix of class "dist".

<span id="page-7-0"></span>

#### <span id="page-8-0"></span>distshape 9

#### Author(s)

Gianluca Sottile <gianluca.sottile@unipa.it>

#### References

Sottile, G., Adelfio, G. Clusters of effects curves in quantile regression models. Comput Stat 34, 551–569 (2019). https://doi.org/10.1007/s00180-018-0817-8

Sottile, G and Adelfio, G (2017). *Clustering of effects through quantile regression*. Proceedings 32nd International Workshop of Statistical Modeling, Groningen (NL), vol.2 127-130, https://iwsm2017.webhosting.rug.nl/IV

Frumento, P., and Bottai, M. (2015). *Parametric modeling of quantile regression coefficient functions*. Biometrics, doi: 10.1111/biom.12410.

## See Also

[clustEff](#page-2-1),[summary.clustEff](#page-17-1), [plot.clustEff](#page-14-1), for summary and plotting. [extract.object](#page-9-1) to extract useful objects for the clustering algorithm through a quantile regression coefficient modeling in a multivariate case.

```
set.seed(1234)
n <- 300
x < -1:n/nY \leftarrow matrix(0, n, 30)sigma2 <- 4*pmax(x-.2, 0) - 8*pmax(x-.5, 0) + 4*pmax(x-.8, 0)
mu \le sin(3 \times \text{pix})
for(i in 1:10) Y[, i] < -\text{mu} + \text{rnorm}(\text{length}(x), 0, \text{pmax}(\text{sigma2}, 0))mu <- cos(3*pi*x)
for(i in 11:23) Y[,i] \le mu + rnorm(length(x), 0, pmax(sigma2,0))mu <- sin(3*pi*x)*cos(pi*x)
for(i in 24:28) Y[, i] \le mu + rnorm(length(x), 0, pmax(sigma2, 0))mu <- 0 #sin(1/3*pi*x)*cos(2*pi*x)
for(i in 29:30) Y[, i] < -\text{mu} + \text{rnorm}(\text{length}(x), 0, \text{pmax}(\text{sigma2}, 0))diss <- distshape(Y)
diss
```
<span id="page-9-1"></span><span id="page-9-0"></span>extract.object extract.object *fits a multivariate quantile regression and extracts objects for the cluster effects algorithm.*

## Description

extract.object fits a multivariate quantile regression and extracts objects for the cluster effects algorithm.

## Usage

```
extract.object(Y, X, intercept=TRUE, formula.p=~slp(p, 3), s, object, p, which)
```
## Arguments

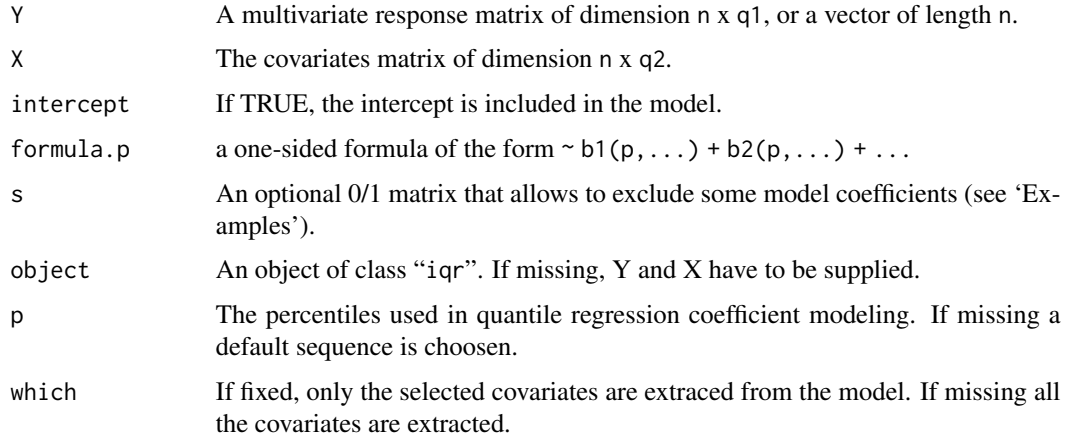

## Details

A list of objects useful to run the cluster effect algorithm is created.

#### Value

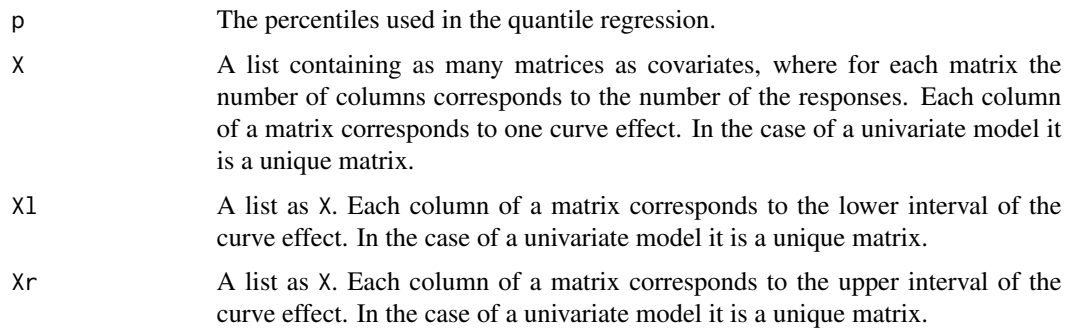

#### <span id="page-10-0"></span> $fpcac$  11

## Author(s)

Gianluca Sottile <gianluca.sottile@unipa.it>

## See Also

[clustEff](#page-2-1), for clustering algorithm; [summary.clustEff](#page-17-1) and [plot.clustEff](#page-14-1), for summarizing and plotting clustEff objects.

## Examples

- # using simulated data
- # see the documentation for 'clustEff'

fpcac *Functional Principal Components Analysis Clustering*

## Description

This function implements the algorithm FPCAC for curves clustering as a variant of a k-means algorithm based on the principal component rotation of data

## Usage

 $fpcac(X, K = 2, fd = NULL, nbasis = 5, norder = 3, nharmonics = 3,$ alpha =  $0$ , niter =  $30$ , Ksteps =  $25$ , conf.level =  $0.9$ , seed, disp = FALSE)

## Arguments

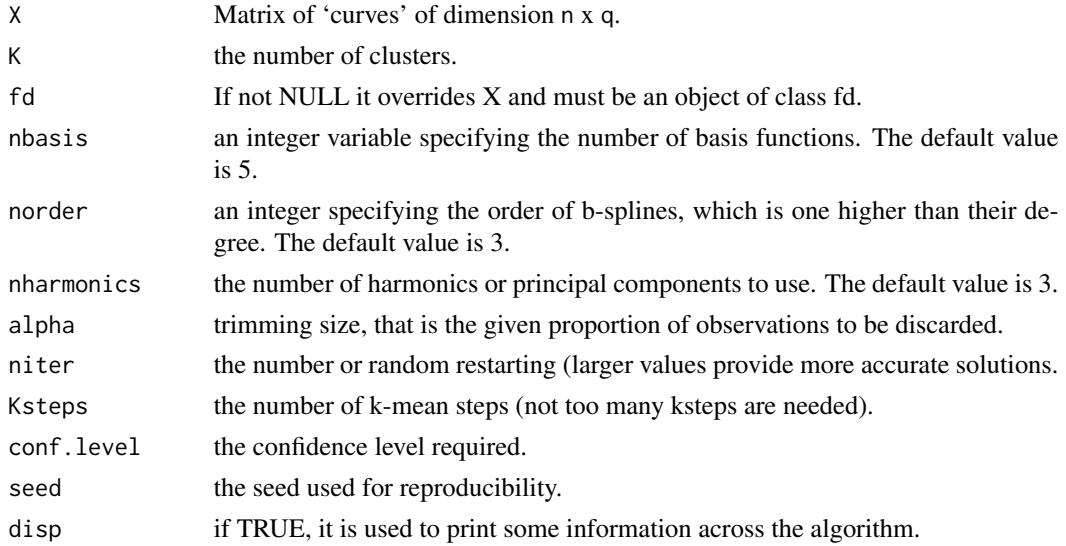

## Details

FPCAC is a functional PCA-based clustering approach that provides a variation of the algorithm for curves clustering proposed by Garcia-Escudero and Gordaliza (2005).

The starting point of the proposed FPCAC is to find a linear approximation of each curve by a finite \$p\$ dimensional vector of coefficients defined by the FPCA scores.

The number of starting clusters k is obtained on the basis of the scores volume, such that we assign events to the clusters defined by events that have a distance less than a fixed threshold (e.g. 90-th percentile) in the space of PCA scores. Once k is obtained we use a modified version of the trimmed k-means algorithm, that considers the matrix of FPCA scores instead of the coefficients of a linear fitting to B-spline bases.

The trimmed k-means clustering algorithm looks for the k centers  $C_1, ..., C_k$  that are solution of the minimization problem:

$$
O_k(\alpha) = \min_Y \min_{C_1, \cdots, C_k} \frac{1}{[n(1-\alpha)]} \sum_{X_i \in Y} \inf_{1 \leq j \leq k} ||X_i - C_j||^2
$$

We think that the proposed approach has the advantage of an immediate use of PCA for functional data avoiding some objective choices related to spline fitting as in RCC. Simulations and applications suggest also the well behavior of the FPCAC algorithm, both in terms of stable and easily interpretable results.

#### Value

An object of class "fpcac", a list containing the following items:

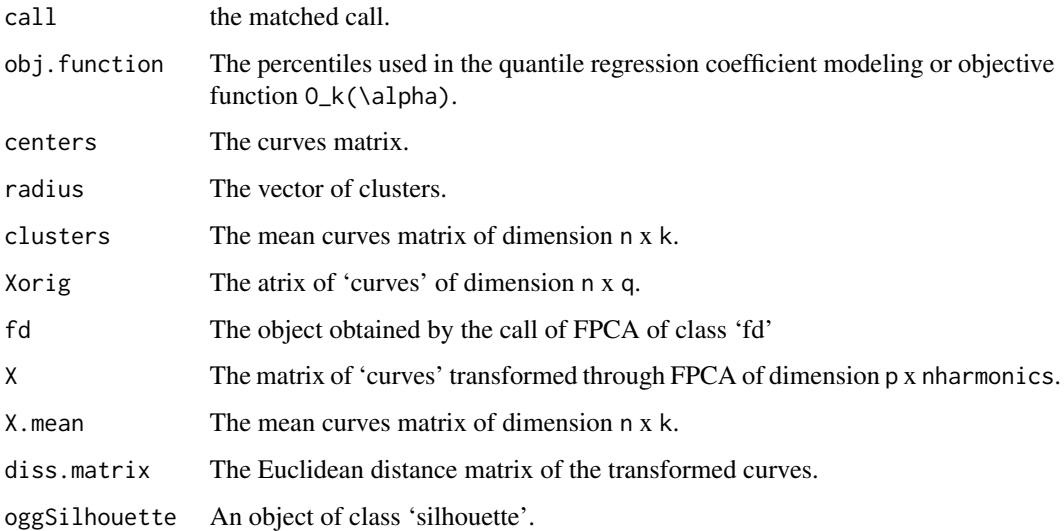

#### Author(s)

Gianluca Sottile <gianluca.sottile@unipa.it>

#### <span id="page-12-0"></span>opt.fpcac 13

#### References

Adelfio, G., Chiodi, M., D'Alessandro, A. and Luzio, D. (2011) FPCA algorithm for waveform clustering. Journal of Communication and Computer, 8(6), 494-502.

Adelfio, G., Chiodi, M., D'Alessandro, A., Luzio, D., D'Anna, G., Mangano, G. (2012) Simultaneous seismic wave clustering and registration. Computers & Geosciences 44, 60-69.

Garcia-Escudero, L. A. and Gordaliza, A. (2005). A proposal for robust curve clustering, Journal of classification, 22, 185-201.

#### See Also

[opt.fpcac](#page-12-1).

#### Examples

```
set.seed(1234)
n < -300x < -1:n/nY \leq - matrix(0, n, 30)
sigma2 <- 4*pmax(x-.2, 0) - 8*pmax(x-.5, 0) + 4*pmax(x-.8, 0)
mu <- sin(3*pi*x)
for(i in 1:10) Y[, i] < -mu + rnorm(length(x), 0, pmax(sigma, 0))mu \leftarrow \cos(3*pi*x)for(i in 11:23) Y[,i] < -\text{mu} + \text{norm}(\text{length}(x), 0, \text{pmax}(\text{sigma2},0))mu <- sin(3*pi*x)*cos(pi*x)
for(i in 24:28) Y[, i] < -\text{mu} + \text{rnorm}(\text{length}(x), 0, \text{pmax}(\text{sigma2}, 0))mu <- 0 #sin(1/3*pi*x)*cos(2*pi*x)
for(i in 29:30) Y[, i] < -mu + rnorm(length(x), 0, pmax(sigma2, 0))obj \leftarrow fpcac(Y, K = 4, disp = FALSE)
obj
```
<span id="page-12-1"></span>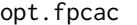

Optimal cluster selection in Functional Principal Components Analy*sis Clustering*

## Description

This function provides the optimal selection of clusters for the algorithm FPCAC, as a variant of a k-means algorithm based on the principal component rotation of data

#### Usage

```
opt.fpcac(X, k.max = 5, method = c("silhouette", "wss"),
         fd = NULL, nbasis = 5, norder = 3, nharmonics = 3,
          alpha = 0, niter = 30, Ksteps = 10, seed,
          diss = NULL, trace=FALSE)
```
## Arguments

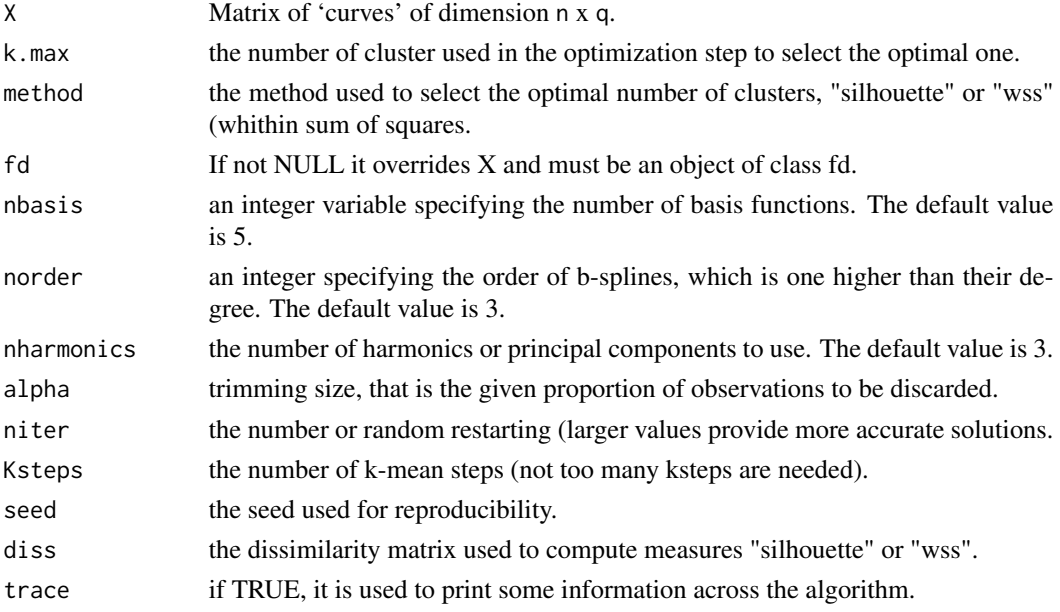

## Details

Silhouette is a method for validate the consistency within clusters, providing a measure of how similar an object is to its own cluster compared to other clusters. The silhouette score S belongs to the interval [-1,1]. S close to one means that the data is appropriately clustered. If S is close to negative one, datum should be clustered in its neighbouring cluster. S near zero means that the datum is on the border of two natural clusters.

The wss is obtained as the classical sum of the squared deviations from each observation and the cluster centroid, providing a measure of the variability of the observations within each cluster. Clusters with higher values exhibit greater variability of the observations within the cluster.

## Value

a list containing the following items:

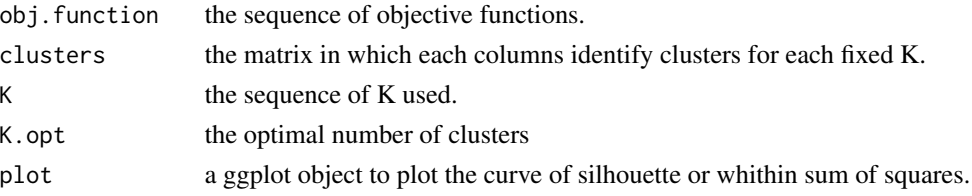

## <span id="page-14-0"></span>plot.clustEff 15

#### Author(s)

Gianluca Sottile <gianluca.sottile@unipa.it>

#### References

Peter J. Rousseeuw (1987). Silhouettes: a Graphical Aid to the Interpretation and Validation of Cluster Analysis. Computational and Applied Mathematics. 20, 53-65

K. V. Mardia, J. T. Kent and J. M. Bibby (1979). Multivariate Analysis. Academic Press.

#### See Also

[fpcac](#page-10-1).

#### Examples

```
set.seed(1234)
n <- 300
x < -1:n/nY \leftarrow matrix(0, n, 30)sigma2 <- 4*pmax(x-.2, 0) - 8*pmax(x-.5, 0) + 4*pmax(x-.8, 0)mu \leftarrow sin(3*pi*x)for(i in 1:10) Y[, i] \le mu + rnorm(length(x), 0, pmax(sigma2, 0))mu < -cos(3*pi*x)for(i in 11:23) Y[,i] \le mu + rnorm(length(x), 0, pmax(sigma2,0))mu <- sin(3*pi*x)*cos(pi*x)
for(i in 24:28) Y[, i] < -\text{mu} + \text{norm}(\text{length}(x), 0, \text{pmax}(\text{sigma2}, 0))mu <- 0 #sin(1/3*pi*x)*cos(2*pi*x)
for(i in 29:30) Y[, i] < -\mu + \text{norm}(\text{length}(x), 0, \text{pmax}(\text{sigma2}, 0))num.clust <- opt.fpcac(Y)
obj2 \leq fpcac(Y, K = num.classK.out, disp = FALSE)obj2
```
<span id="page-14-1"></span>plot.clustEff *Plot Clustering Effects*

#### Description

Produces a dendrogram, a cluster plot and a boxplot of average distance cluster of an object of class "clustEff".

## <span id="page-15-0"></span>Usage

```
## S3 method for class 'clustEff'
plot(x, xvar=c("clusters", "dendrogram", "boxplot", "numclust"), which,
        polygon=TRUE, dissimilarity=TRUE, par=FALSE, ...)
```
## Arguments

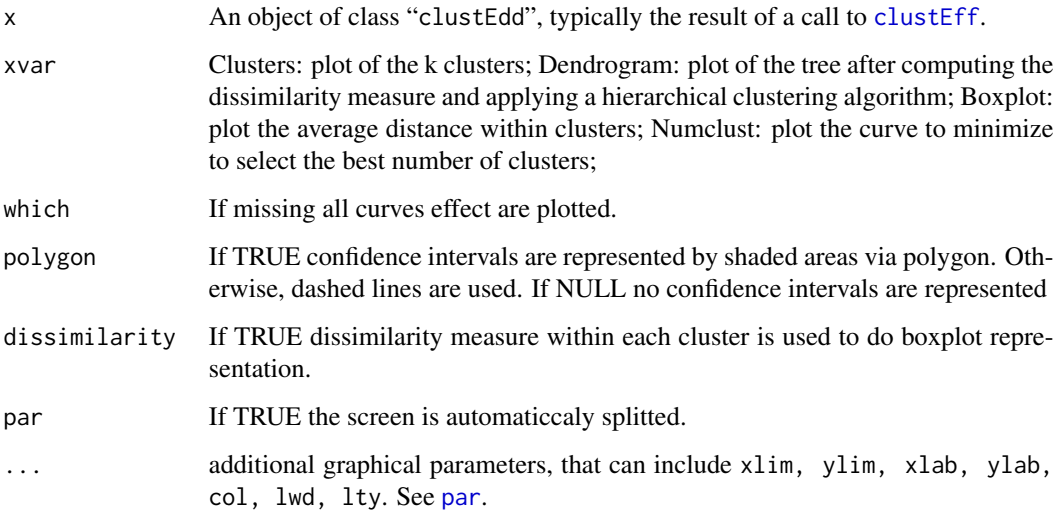

## Details

Different plot for the clustering algorithm.

## Author(s)

Gianluca Sottile <gianluca.sottile@unipa.ot>

## See Also

[clustEff](#page-2-1) for cluster algorithm; [extract.object](#page-9-1) for extracting information through a quantile regression coefficient modeling in a multivariate case; [summary.clustEff](#page-17-1) for clustering summary.

## Examples

```
# using simulated data
```
# see the documentation for 'clustEff'

<span id="page-16-1"></span><span id="page-16-0"></span>

## Description

Produces a cluster plot of an object of class "fpcac".

#### Usage

```
## S3 method for class 'fpcac'
plot(x, which, polygon=TRUE, ...)
```
## Arguments

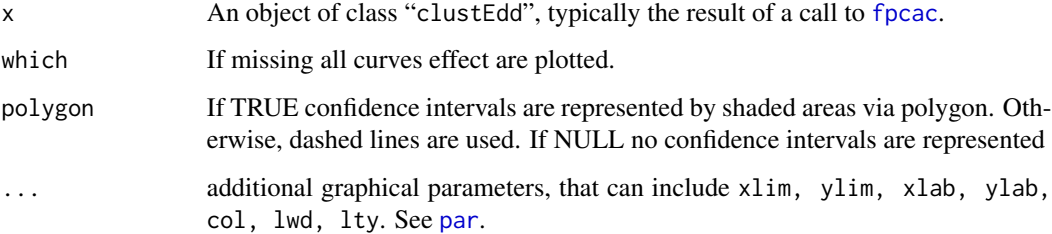

## Details

Different plot for the clustering algorithm.

## Author(s)

Gianluca Sottile <gianluca.sottile@unipa.ot>

## See Also

[fpcac](#page-10-1), [summary.fpcac](#page-18-1), [opt.fpcac](#page-12-1).

- # using simulated data
- # see the documentation for 'fpcac'

<span id="page-17-1"></span><span id="page-17-0"></span>summary.clustEff *Summary clustEff algorithm*

## Description

Summary of an object of class "clustEff".

#### Usage

```
## S3 method for class 'clustEff'
summary(object, ...)
```
#### Arguments

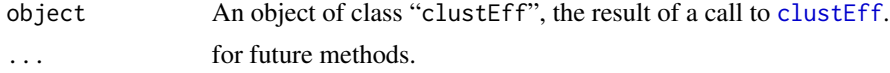

## Details

A summary of the clustering algorithm is printed.

## Value

The following items is returned:

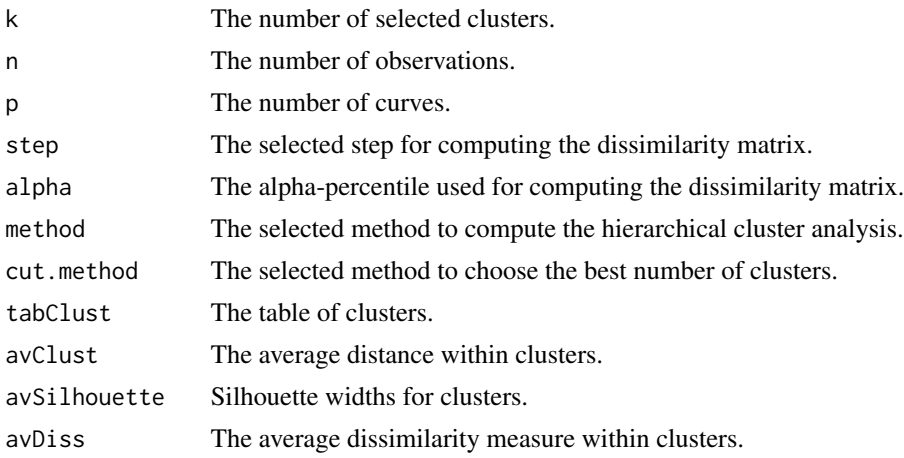

## Author(s)

Gianluca Sottile <gianluca.sottile@unipa.it>

#### See Also

[clustEff](#page-2-1), for cluster algorithm[extract.object](#page-9-1) for extracting information through a quantile regression coefficient modeling in a multivariate case and plotting objects of class "clustEff".

## <span id="page-18-0"></span>summary.fpcac 19

## Examples

- # using simulated data
- # see the documentation for 'clustEff'

<span id="page-18-1"></span>summary.fpcac *Summary FPCAC algorithm*

## Description

Summary of an object of class "fpcac".

## Usage

```
## S3 method for class 'fpcac'
summary(object, ...)
```
## Arguments

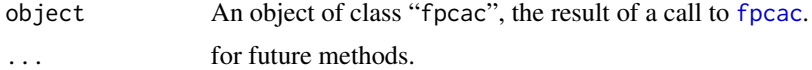

## Details

A summary of the clustering algorithm is printed.

## Value

The following items is returned:

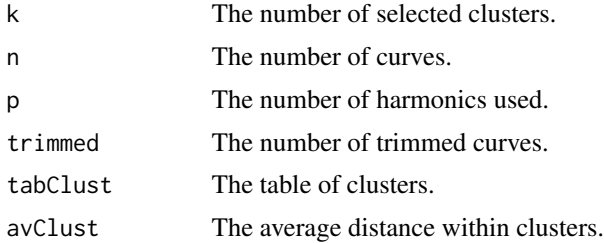

## Author(s)

Gianluca Sottile <gianluca.sottile@unipa.it>

## See Also

[fpcac](#page-10-1), opt. fpcac

20 summary.fpcac

- # using simulated data
- # see the documentation for 'fpcac'

# <span id="page-20-0"></span>Index

∗Topic clustering algorithm clustEff, [3](#page-2-0) distshape, [8](#page-7-0) fpcac, [11](#page-10-0) opt.fpcac, [13](#page-12-0) ∗Topic methods plot.clustEff, [15](#page-14-0) plot.fpcac, [17](#page-16-0) ∗Topic models clustEff, [3](#page-2-0) distshape, [8](#page-7-0) fpcac, [11](#page-10-0) opt.fpcac, [13](#page-12-0) ∗Topic package clustEff-package, [2](#page-1-0) clustEff, *[2](#page-1-0)*, [3,](#page-2-0) *[9](#page-8-0)*, *[11](#page-10-0)*, *[16](#page-15-0)*, *[18](#page-17-0)* clustEff-package, [2](#page-1-0) distshape, [8](#page-7-0) extract.object, *[2](#page-1-0)*, *[5](#page-4-0)*, *[9](#page-8-0)*, [10,](#page-9-0) *[16](#page-15-0)*, *[18](#page-17-0)* fpcac, *[2](#page-1-0)*, [11,](#page-10-0) *[15](#page-14-0)*, *[17](#page-16-0)*, *[19](#page-18-0)* opt.fpcac, *[13](#page-12-0)*, [13,](#page-12-0) *[17](#page-16-0)*, *[19](#page-18-0)* par, *[16,](#page-15-0) [17](#page-16-0)*

plot.clustEff, *[2](#page-1-0)*, *[5](#page-4-0)*, *[9](#page-8-0)*, *[11](#page-10-0)*, [15](#page-14-0) plot.fpcac, *[2](#page-1-0)*, [17](#page-16-0)

summary.clustEff, *[2](#page-1-0)*, *[5](#page-4-0)*, *[9](#page-8-0)*, *[11](#page-10-0)*, *[16](#page-15-0)*, [18](#page-17-0) summary.fpcac, *[2](#page-1-0)*, *[17](#page-16-0)*, [19](#page-18-0)